# **Sesión técnica Presentación del curso de renderizado en tiempo real y realidad virtual en Sketchup y Revit con Enscape, aplicado a la edificación**

**PRESENCIAL Y ON-LINE**

**Martes 10 de abril de 2018 (de 12.00 a 13.30 h)**

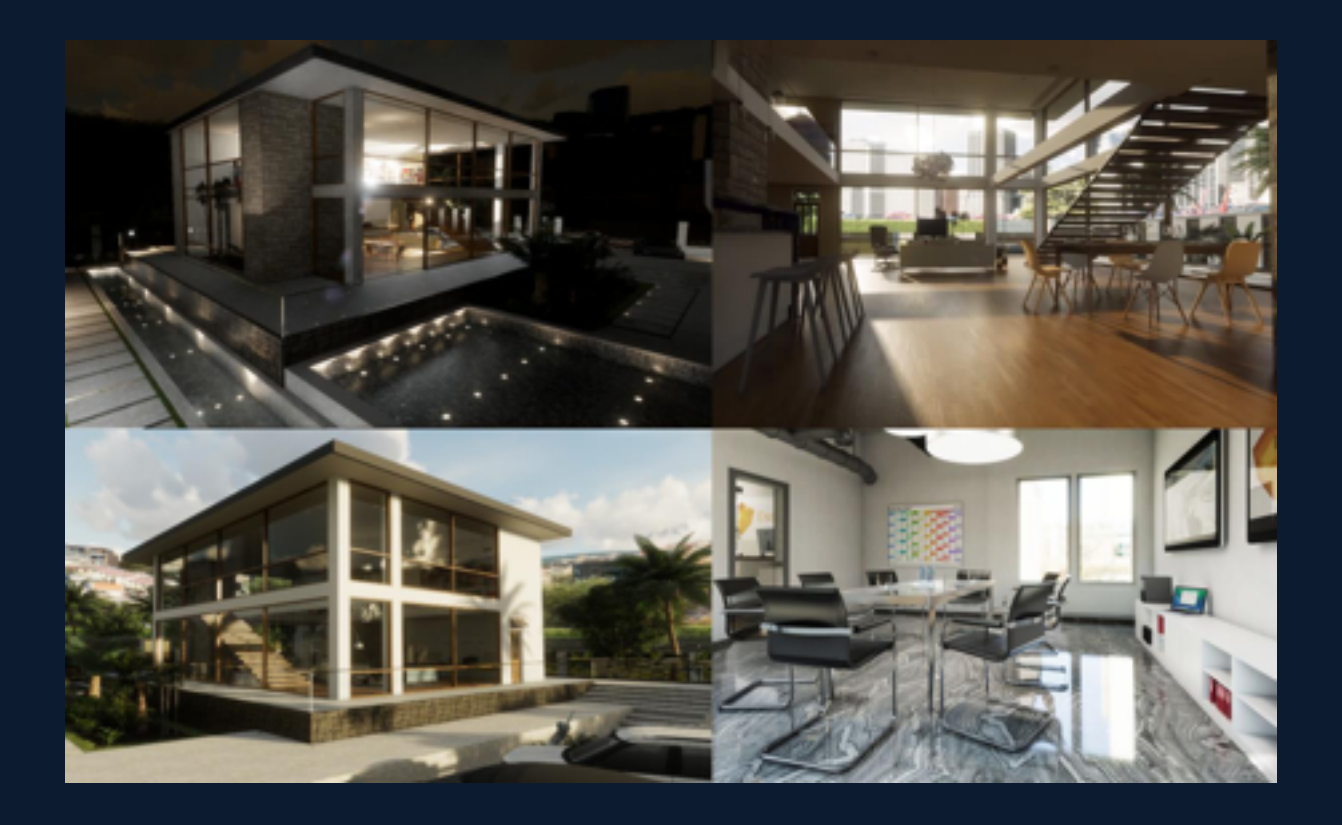

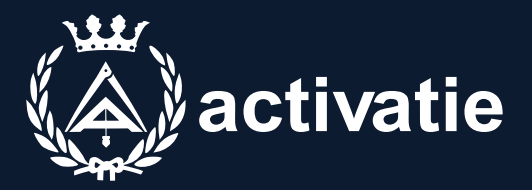

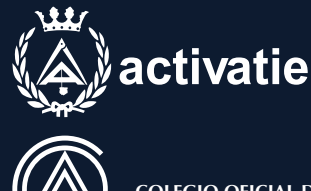

**COLEGIO OFICIAL DE APAREJADORES, ARQUITECTOS TÉCNICOS E INGENIEROS DE EDIFICACIÓN DE ALICANTE**

## Sesión técnica Presentación del curso de renderizado en tiempo real y realidad virtual en Sketchup y Revit con Enscape, aplicado a la edificación

### Presentación

**En esta sesión se presentarán los objetivos y contenidos a tratar en el curso de renderizado con ENSCAPE.** 

**A su vez, el curso de Renderizado en tiempo real y realidad virtual en Sketchup y Revit con Enscape, aplicado a la edificación, nos servirá para aprender a usar la aplicación ENSCAPE (plugin), para diseño de imágenes impactantes. Aprenderemos a circular por el entorno del programa, crear materiales, usar los tipos de luces, crear recorridos virtuales, render 360º, etc. Al concluir el curso, el alumno dispondrá de los conocimientos suficientes para dar realismo a sus proyectos de Sketchup y Revit.**

**Con esta aplicación se pretende conseguir que nuestras presentaciones arquitectónicas sean más dinámicas y adquieran un valor diferenciador. Podremos presentar nuestros proyectos desde todos los ángulos, incluso en diferentes horarios del día, dando una experiencia VR como si el proyecto arquitectónico ya estuviera construido, utilizando Oculus Rift / HTC VIVE en Enscape, el recorrido virtual en nuestro proyecto estará a tan sólo un clic. Ya no tendremos que explicar el proyecto, sino que podremos sumergir a nuestros clientes dentro de él.** 

**Enscape normalmente se ejecuta junto con Revit o Sketchup, reflejando todos los cambios en su construcción en tiempo real. Además, puede exportar el proyecto de Enscape como un archivo ejecutable autónomo, para distribuirlo a sus clientes o colegas. Pueden explorar su trabajo e incluso cambiar la hora del día.**

**Panorama y Cardboard. Enscape permite generar panoramas de 360° en estéreo o mono. Pueden ser guardados en un archivo o subidos a la nube, donde son accesibles a través de enlace web. Los panoramas se pueden ver con un navegador web tanto en ordenadores como en dispositivos móviles. Si se exportó un panorama estéreo, puede activar el modo de VR en tu smartphone.**

**En la sesión se comentará también que el curso está dirigido a alumnos que dispongan de conocimientos, al menos básicos, de Sketchup o Revit. Y se dará repaso a los requisitos del sistema.**

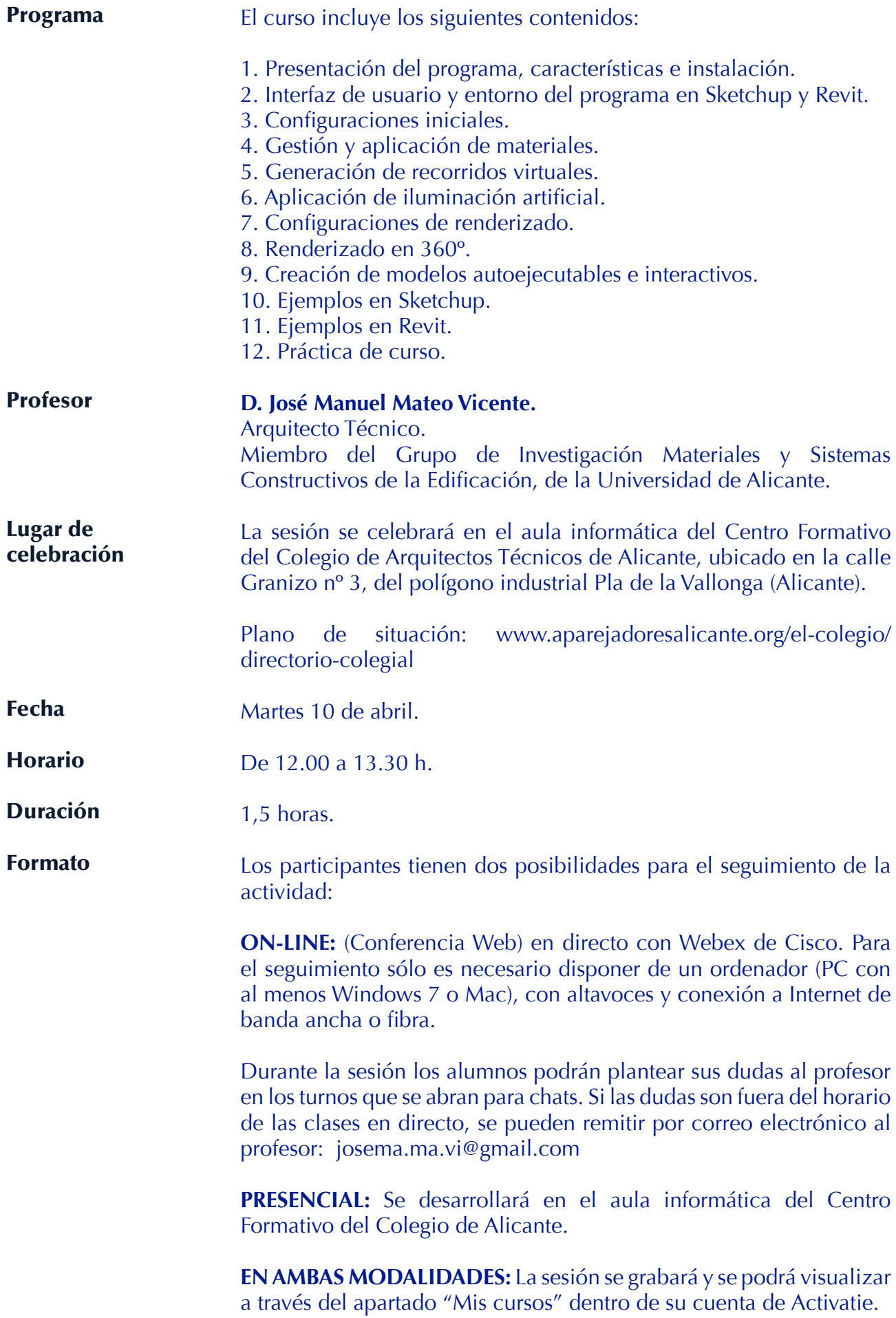

### Sesión técnica Presentación del curso de renderizado en tiempo real y realidad virtual en Sketchup y Revit con Enscape, aplicado a la edificación

#### **MATRÍCULA GRATUITA**

Plazo de inscripción: Hasta el 9 de abril de 2018.

Inscripción: www.activatie.org

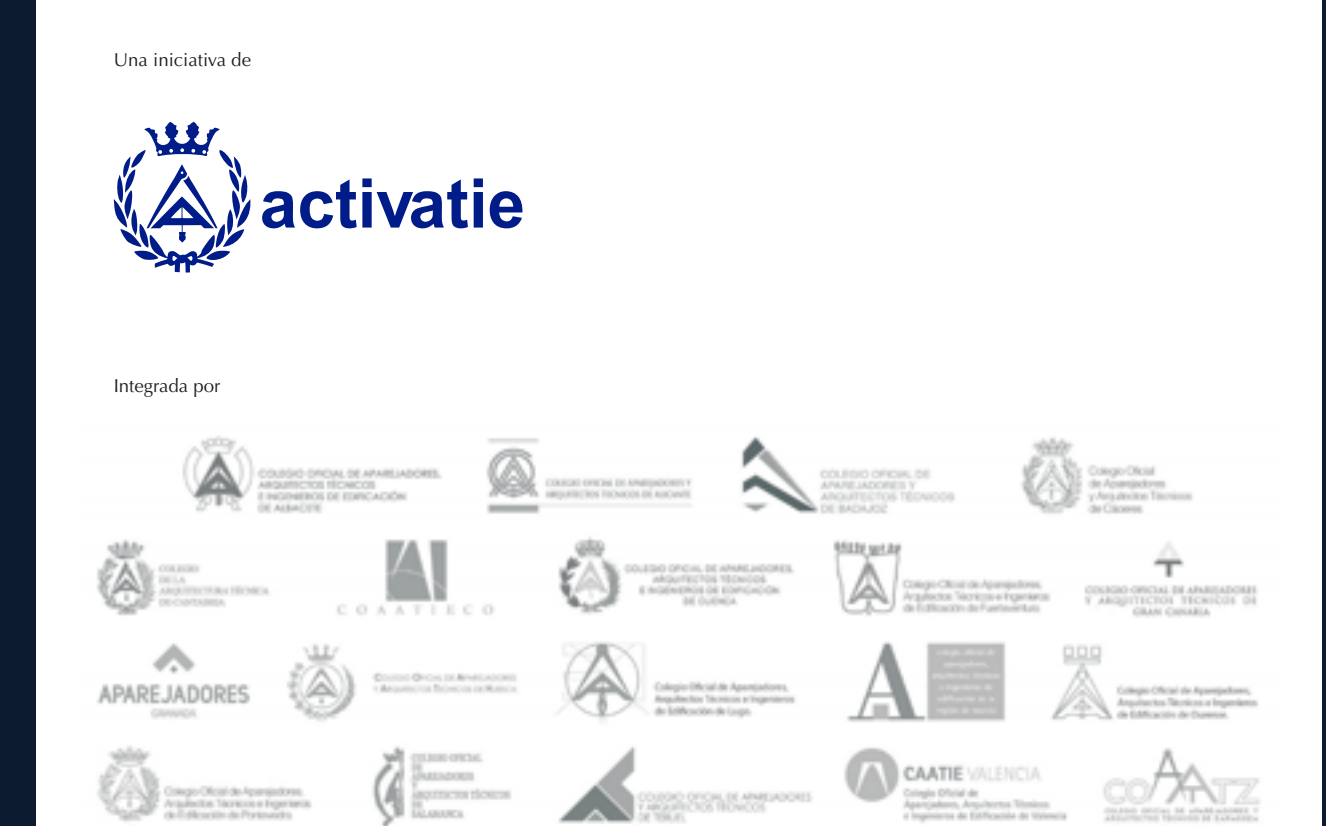